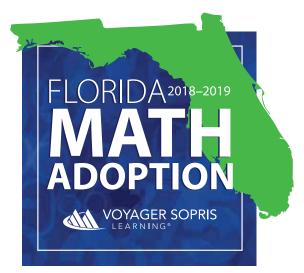

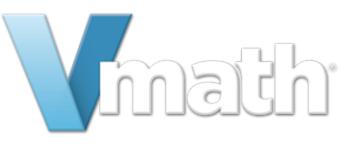

# REVIEWER GUIDE

# Get to Know Math

### Getting Started

| 1. | Watch <i>Vmath</i> <sup>®</sup> Video | 3      |
|----|---------------------------------------|--------|
| 2. | Review the Standards Alignment Docum  | nent 4 |
| 3. | All <i>Vmath</i> Materials            | 5      |
| 4. | Log in to <i>Vmath</i>                | 6      |
| 5  | Teacher Center Overview               | 7      |
| 6. | Access the Teacher Guide eBooks       | 8      |

## 

| 1.  | Teacher Edition Table of Contents    |
|-----|--------------------------------------|
| 2.  | Preskill Lessons                     |
| 3.  | Hands On Guided Discovery Lessons    |
| 4.  | Math Flash Lessons                   |
| 5.  | <i>Vmath</i> Lessons                 |
| 6.  | Gizmo Guided Discovery Lessons       |
| 7.  | Problem Solving <i>Vmath</i> Lessons |
| 8.  | Conceptual Understanding             |
| 9.  | Vocabulary                           |
|     | Apply Skills                         |
| 11. | Differentiate Instruction            |
| As  | ssessments & Reports                 |
| 1.  | Assessment Guide                     |
| 2.  | Assessment Guide Student Edition     |
| 3.  | Assessments                          |
| St  | udent Technology                     |

| 1. | Log in to the <i>Vmath</i> Student Center |
|----|-------------------------------------------|
| 2. | Student Center Overview                   |
| 3. | <i>VmathLive</i> <sup>®</sup>             |
| 4. | Gizmos                                    |

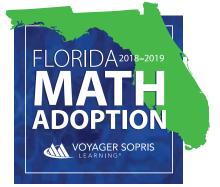

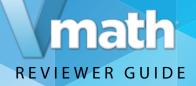

# Watch the Vmath Overview Video

- **1.** Go to the Vmath Adoption Review site
- 2. View the video on the Vmath Adoption Review site for an overview of the Vmath program and purpose.

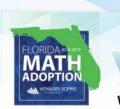

# Welcome, Florida Math Adoption Reviewers!

VMMM<sup>INE</sup> is a targeted, standards-based solution to accelerate Florida's struggling students to grade-level math success. This Review Site was created for Florida educators to team more about the VMMIM bedagog and to review all components in a digital format. Please begin your review by downloading and printing the Reviewer Guide. Thank you for your consideration.

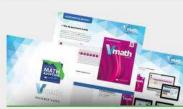

DOWNLOAD THE REVIEWER GUIDE We have created comprehensive Reviewer Guides with step-by-step instructions for the digital review process. Please download and have these guides available before you begin to review.

ELEMENTARY MIDDLE SCHOOL

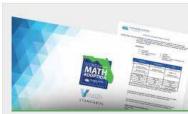

MAFS ALIGNMENT & OTHER RESOURCES We have provided these resources online to support your review of the materials.

Levels G-I Alignment to MAPS • System Requirements

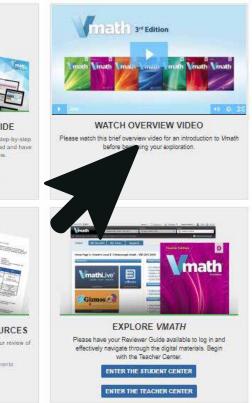

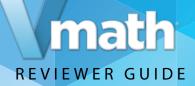

# Review the Standards Alignment Document

Vmath® aligns to the MAFS and course standards.

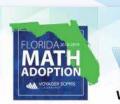

#### Welcome, Florida Math Adoption Reviewers!

Vm80% is a targeted, standards-based solution to accelerate Florida's strugging students to grade-level math success. This Review Site was created for Florida educators to team more about the Vm80% pedagogy and to review all components in a digital format. Please begin your review by downloading and printing the Reviewer Guide. Thank you for your consideration.

*Vmath's* balanced, systematic approach creates successful learning experiences for students and develops confident, independent learners of mathematics. As an intervention system it includes explicit instruction and a range of targeted assessments to inform teachers and support data-driven decision making.

- **1 Download this document** to view a complete list of MAFS and course standards covered in *Vmath*.
- During the Instructional Design section of this Reviewer Guide, you will be directed to several examples of standards coverage using our Interactive Standards Alignment tool located in the eBooks.

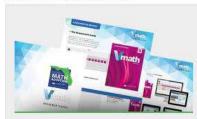

DOWNLOAD THE REVIEWER GUIDE We have created comprehensive Reviewer Guides with step-by-step instructions for the digital review process. Please download and have these guides available before you begin to review.

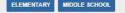

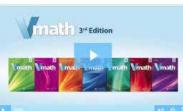

WATCH OVERVIEW VIDEO Please watch this brief overview video for an introduction to Vimath before beginning your exploration.

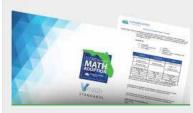

MAFS ALIGNMENT & OTHER RESOURCES We have provided these resources online to support your review of the materials.

Alignment to MAFS • System Requirements

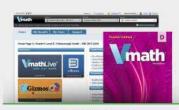

EXPLORE VMATH Please have your Reviewer Guide available to log in and effectively navigate through the digital materials. Begin with the Teacher Center.

ENTER THE STUDENT CENTER

ENTER THE TEACHER CENTER

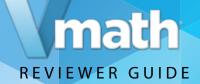

# Introduction to Vmath

This Reviewer Guide was created as a resource to be used when exploring *Vmath* Level D. *Vmath* is available as a blend of print materials and engaging technology.

#### **TEACHER MATERIALS**

*Vmath* Teacher Edition (print and digital) Additional assessment and reteach material (digital only) VPORT Online Data Management Access to *VmathLive* Access to Gizmos

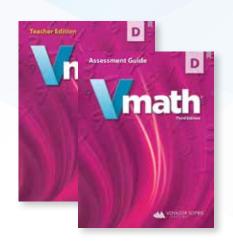

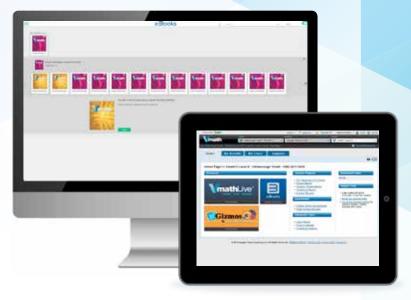

#### **STUDENT MATERIALS**

Student Books (print and digital) Access to *VmathLive* Access to Gizmos

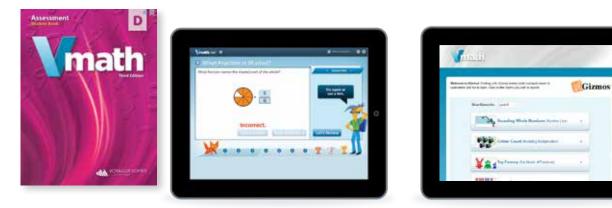

# REVIEWER GUIDE

# Log in to the Vmath Teacher Center

**1**. To begin your review, *login to the Teacher Center*. Enter the username and password provided to enter the *Vmath* Teacher Center site.

Please note Voyager Sopris Learning® offers single sign-on integrations to simplify accessibility and interoperate with pre-existing district technologies.

2. Enter the username and password below, to enter the Vmath Level D Teacher Center website.

Username: Vmath11T14 Password: SolidCoat3

| Enter sco                                                                                                    |                                                                                                    | erate reports • Get supp                                                                                                    | port<br>N                                                                  |
|----------------------------------------------------------------------------------------------------|----------------------------------------------------------------------------------------------------|----------------------------------------------------------------------------------------------------|----------------------------------------------------------------------------|
| Vmath1                                                                                                    |                                                                                                    | ing student achievemen                                                                                                    | ogin                                                                       |
| VOYAGER SOPRIS<br>LEARNING<br>Voyager Sopris Learning is the loading<br>out at lick and special shaded populations | System Requirements<br>+ High-speed Internet connection<br>+ High-speed Internet connection<br>+ High-speed Internet<br>+ High-speed Internet<br>+ | Customer Support<br>- Cat 1.000.547.0747 between the<br>hours of 5.30 AM - 5.30 PM<br>Central<br>- Emal our second learn<br>- Secured by Entransf | Share VPORT or Facebook<br>Be the first of your brends<br>to the first ofe |

# REVIEWER GUIDE

# Teacher Center Overview

The *Vmath* Teacher Center provides access to all of the resources to support a successful implementation of *Vmath* instruction including:

- **1. eBooks:** digital versions of the print and digital-only Vmath resources
- 2. *VmathLive*: provides a teacher view of the student technology
- **3. Gizmos:** interactive simulations to reinforce conceptual knowledge

To continue your review of *Vmath* instructional components, click the eBook icon from the Teacher Center to enter the bookshelf.

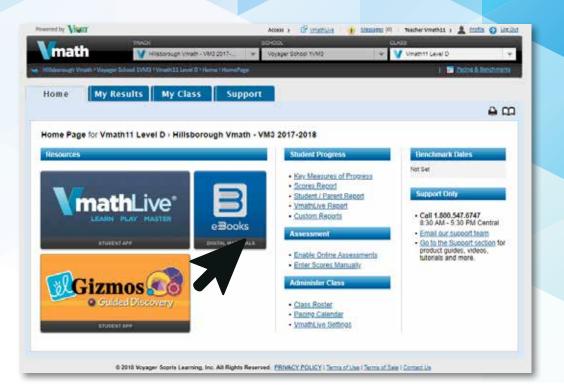

**NOTE:** More detailed information for each section will be covered throughout of the Review Guide.

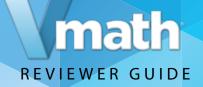

## Access the Teacher Material eBooks

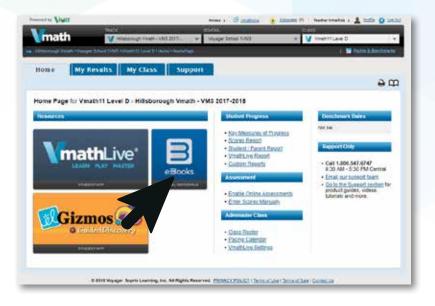

**1.** *Click the eBooks icon* from the Teacher Center to enter the bookshelf.

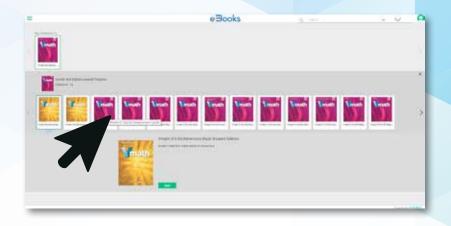

2. Use your cursor to scroll over each book to see the full title. Select the *Vmath* Level D Teacher Edition.

*Click the green Open button* to enter. The eBook has fully loaded once the toolbar appears across the top.

#### **Teacher Materials:**

The *Vmath* Teacher Edition, available in both print and digital format

Reteach Book, available in digital only format The Assessment Guide, available in digital edition only *Vmath* Adventure Resource, available in digital only format.

**NOTE:** Use the arrow on the right side of the screen to view all books on this shelf.

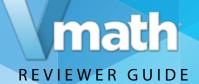

# Instruction & Pedagogy

*Vmath* provides targeted math intervention and is specifically designed to reinforce grade level expectations. As a blended print and digital program—*Vmath* delivers essential content using strategies proven to accelerate and motivate at-risk students.

Let's take a look at *Vmath*'s unique instruction, pedagogy, and the supportive tools and resources that make it easy for teachers to implement and effective for students to reach grade level expectations.

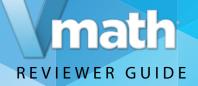

# Review the Teacher Edition Table of Contents

To explore the *Vmath* experience, turn to **Module 4**, **Whole Number Multiplication** in the Table of Contents and click the page number of the first lessons. (Page 163.) As you explore the lesson types notice the variety of ways *Vmath* supports students as they learn to fluently multiply and divide within 100.

**eBook navigation:** eBook tools that help you quickly navigate the book are found in the top left corner of the screen, in the bottom center of the screen, or the search bar in the upper right hand corner can be used.

You can also choose to explore *Vmath* by using the Teacher Edition provided.

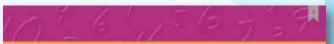

#### Table of Contents

| What is Vmmth?Fi                                    |
|-----------------------------------------------------|
| Vmath Key FeaturesF9                                |
| Vmath Reviewers                                     |
| What's New to Vmoth Third Edition?                  |
| Who Is Vmath For?                                   |
| What Makes Visath Work?                             |
| Instructional Principles Supported by Research      |
| What Are the Vmath Components?                      |
| Scope and Sequence                                  |
| Vmath Builds Conceptual Understanding               |
| Vinath Improves Problem-Solving Skills              |
| Vinath Assessment System                            |
| Instructional Design Supports RTI ModelF33          |
| Differentiation Informed by Data and Resources      |
| Pacing Guide at the Module Level                    |
| Pacing Guide at the Lesson Level                    |
| Daily Support for Teachers Through Technology       |
| Daily Support for Teachers Through Print and eBooks |
| Daily Support for Students Through Technology       |
| Using the eBook to Support Instruction              |
| VmathLive*                                          |
| References                                          |
|                                                     |

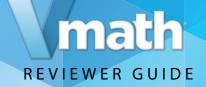

## Learn about the Four Types of Lessons in Vmath

To understand the instructional design of *Vmath*, first become familiar with the **Table of Contents**. There are seven modules in each *Vmath* level. Module 1 is a foundation module acting as a review of concepts and skills from previously taught grades. Modules 2–7 focus on concepts and skills specific to the major work of the grade the level represents.

The Table of Contents includes several important features to highlight the instructional components.

Each module focuses on a specific topic or skills. Within in each module are a variety of different types of lessons.

- Lessons indicated by black font in the TOC refer to Vmath lessons.
- Lessons indicated by red font refer to Hands-On Guided Discovery Lessons.
- Lessons indicated by blue font refer to Gizmo Guided Discovery Lessons.
- Lessons indicated by purple font refer to Math Flash Lessons.

|                       | Table of Contents                                     |        |
|-----------------------|-------------------------------------------------------|--------|
| Madule 11             | Frankstore                                            |        |
| Loose 1               | When Number Patients                                  |        |
| Dessen 7              | Randler Lipes                                         |        |
| Longou F              | Wig Granting                                          |        |
| Lorene 4.             | Basic frees and this feastury                         |        |
| Lores 2               | 1-Digit Rumbert .                                     |        |
| Loren B               | 3 Digit fourthers                                     |        |
| Losson 7              | Writing Revolution in Expendent Form                  |        |
| Longin #              | Writing Numbers to Word Farte                         | ·····) |
| Lorentes 9            | Numbers Robots, After, and Robusters                  |        |
| Leven 10              | Burk Comparing Navibert                               |        |
| Read Provide          | a Advant Key                                          |        |
| Glovery               |                                                       |        |
| Copy Master           | •                                                     |        |
| Medule 21             | Whethe Hamilton's                                     | 1000   |
| Design PLD            | totag a Problem Salving Flam                          |        |
| Louise PL3            | Manda Con<br>Manhalting Manhatri Danny Boar 14 Places |        |
| Design 7              | Plane Volum                                           |        |
| Longer B.             | Expanded Natalian                                     |        |
| future 8              | Writing Whole Numbers Holey Words                     |        |
| longing of            | Writing Wheie Northern Dates Zigits                   |        |
| Lancies B.            | Uting a Receiver Live                                 |        |
| Louis a               | Comparing Whole Numbers                               |        |
| Longon T              | Ordering Whole Namiban                                |        |
| Louise B              | Clamic 7<br>Reporting Multi Residues Provider Lines   |        |
| Concession in         | Recenting Where Hardware                              |        |
| Lancas b              |                                                       |        |
|                       | Math Fields                                           |        |
| Design W              | Sull-Rach<br>Sull-Ing Marin Nardus Frailann           |        |
| Lancas V<br>Lancas 10 | Note Pada<br>Subley Marin Render Frailiers            |        |

|               | Table of Contents                                                  |
|---------------|--------------------------------------------------------------------|
| Medule 2      | Wheth Number Addition and Salatraction                             |
| Danise PLT    | Adding & Digit Numbers with its Brighniging                        |
| Design FLB    | Subtracting 2 Digit Numbers with No Regressing                     |
| Langer 1      | Properties of Adolfson                                             |
| - Second 2    | Manufaction of the                                                 |
|               | Made Inc. Addition with the processing living<br>Same 10 Plants    |
| LANSIN P      | Adding 2 (right humbers with Regrouping                            |
| Deserve al    | Adding Tirves 3 Digit Huminovs with Ingrasping                     |
| Desserve B    | Adding 2 Graph Numbers with Regrouping                             |
| Income di     | Adding Multi Digit Stanfanz with Representing                      |
| Lesson P      | Interesting Server                                                 |
| Second di     | Want Dru                                                           |
|               | Noteting Safet action Matty Base 10 Planet                         |
| Lansey W      | Subtracting 2 Digit Numbers with Registrating                      |
| Casses 18     | Carso Carso Cause Inc. M. Aug Challengement                        |
| Deserve 12    | Full tracking 3-Digit Numbers with 1 Regranging                    |
| Language 12   | Subtracting 3 Digit Rumbers with Date                              |
| Lanine 15     | Skilling Sety Diagnate to Selve Addition and Selected Sen Products |
| Denne 14      | Fatimating Offerences 10                                           |
| Lesson 14     | Salaring Address and Subtraction Problems                          |
| Sales Practic | a Annual Tay                                                       |
| Second        |                                                                    |

| Lesone PLL | Where Remove Pulmpleaters                                          |       |
|------------|--------------------------------------------------------------------|-------|
| ******     | Parity Dir.<br>Under dassilies Parity of calles listing Canadian   |       |
| T state    | Barb Presis                                                        |       |
|            | How Understanding Rultightation                                    | - 11  |
| T makes    | More Understanding Multiplication<br>Multiplication Using Deutline |       |
| erana d    | Multiplying Using Devider                                          |       |
|            | Nulliphotori Factori and 1                                         |       |
|            | Nulligheather Factor 8 and 18                                      |       |
| and a      | Nu/Marikestran Factor 2 and 2                                      |       |
|            | Multiplication Factor 4 and 5                                      |       |
|            | Multiplication Factor 7.8, and 9                                   |       |
| *****      | Criter Cover Hadaling Hidsolitation                                | -     |
| TT BORN    | Properties of Halliplication                                       |       |
| 12 91814   | Mark Pauls<br>Multiplication Destroyout                            | - 111 |
| 11 8000    | Multiplying with Multiples of 19                                   |       |
| PROPERTY.  | Multiplying by a 1-Orgh franchise with his Repringering            |       |
| 11 (       | Multiplying by a 1 Digit Tumbur with Representing                  |       |
| on Perils  | a harat Gy                                                         | 234   |
| menary     |                                                                    | 236   |
|            | Madiging by a 1 Orgh Tambar with Representing                      |       |

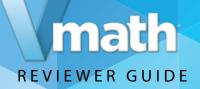

## Explore the features of PreSkill Lesson

#### Turn to page 164.

**Preskill lessons** are lessons to help students revisit previously learned skills, or prerequisite skills, to the content to be taught in the module.

The **Preskill lessons** may be from previous modules or previous levels of *Vmath*. Teachers may choose to skip the Preskill lessons if data show that students have mastered the prerequisite skills needed.

Preskill lessons may take the form of any of the lesson types you will explore in your review.

Note: As you begin to explore the eBook, notice the black circle icons. These are additional links to resources to help the teacher present the lesson.

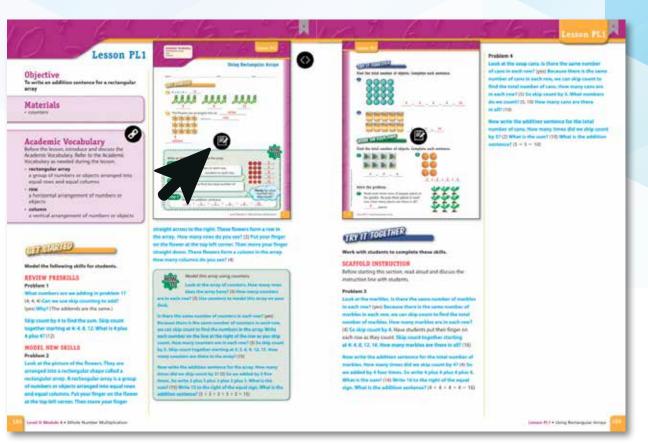

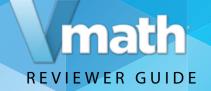

## Explore the features of Hands On Guided Discovery Lessons

#### Turn to page 168.

Hands On Guided Discovery Lessons include activities that are specific to the use and application of manipulatives to help students develop deeper conceptual understanding.

#### Hands On Guided Discovery Lessons

provide a systematic approach to using manipulatives for problem solving and conceptual understanding. Each Hands-On lesson follows a four-step instructional routine:

- 1. **Get Reading**—teacher modeling of new concepts.
- 2. **Discover**—teacher guides student learning
- 3. **Discover Box**—students use manipulatives to discover key concepts
- 4. Students engage in further exploration independently

Hands On Lessons use concrete manipulatives such as base-10 pieces and fraction strips to reinforce conceptual understanding.

| HANDS-ON                                                                                                    |                                                                                                    |                                                                                                    | Lesson PL2                                                                                                    |
|----------------------------------------------------------------------------------------------------|----------------------------------------------------------------------------------------------------|----------------------------------------------------------------------------------------------------|----------------------------------------------------------------------------------------------------|
| ective<br>a counters to model the<br>active to model the                                                                                                    | Radonian Brag Religion in the Second Second                                                                                                    |                                                                                                    | should be settine accord? (2) this? (There are<br>Scientrics to note group) then many total countary<br>are there? (12) Set. I there is in study to what? (12)<br>Problem 6<br>Plans 9 presents of 4 counters on your fields for<br>monitors 4. Plans 1.                      |
| rials<br>d ref and yellow counters<br>ager                                                                                                    | · contra-<br>- 2. or of<br>- 2. or of<br>- 2. or | 1 and 1 and -1 (1)(1)(1-1)(2)<br>1 and 1<br>1 and 1 | processes 6, What seems invade the entries for a p<br>the result process of the second second second second<br>2 general. What mander should be written teacould<br>16 What Climer are Counters in each graph. White<br>3 times from the lines, 5a, 2 times 6 equals what (30 |
| 11111111111111111111111111111111111111                                                                                                    |                                                                                                    |                                                                                                    | In this instance, you have used constants to manhele<br>multiplications problems. Non-use proc constants to<br>wanted the trace multiplication problems, 1 > 5 and<br>1 = 1. Equilation why the answare in the same for both                                                  |
| Popurous, the leven's de suit statistics have<br>holdert Rooks and counters.<br>Norman, statisters need to place counters is<br>a wat automos, Greb pages will help statisters<br>hele servario regentioned<br>of the counterplace and interface of a shiftiger. For | A must be same to the state of the state of                                                                                                    | Contractions<br>de names e carde ant anterparare partes Nor etc.<br>● 1+1+, du ● 1+1+, du ● 1+1+, du = ● 1+1+, du = =<br>                                                                                                    | problems, (Physics countery are used to choos $3 \times 5$ ,<br>and the countery are used to choos $3 \times 3$ for $3 \times 3 \times 3$<br>$3 \times 3$ because both equal (5).                                                                                             |
| des to add 8 and 3, start at 8 and count in 3.<br>If bein maleries as they complete the replaced<br>in problems.<br>In epitial learns is designed to introduce<br>incases. Refers beginning the insule, shearly                                                      | GET READY<br>Problem 1<br>From the second addition because you add                                                                                                    | above the number of councils in the group. These groups<br>of 6 data has written as 3 invests 6. The first workport bills the<br>number of groups. This accord is worker table the number<br>is group. The first the local according to the number of<br>counter in all day more data. See place data is a group first is monther of<br>the                                                                                                    | Problems 7-8<br>New that students have learned how to use counters<br>to multiply, they can work on they even using                                                                                                    |
| digitation sign (>) for theilers. Decise here<br>alightation right differs here the addition sign<br>there both signs indicate an operation with<br>en,<br>sprigert when making arrays to received.                                                                  | It these times, for find 0 plans 6 plans 8, first add 5 and 6. What<br>is a plan 87 (2); Write 12 on the loss, How add the thread 1 is<br>12, What 1, 12 plans 17 (4); Berssen 1 plans 6 expants 12 and<br>12 plans 6 expansion 18.8, a plans 6 plans 6 expands 10.                                                                                                    | 2 Conset & equals 15.<br>Problem 4<br>Plana analytics are your deals to resulal the groups of                                                                                                    | counters to solve problems 7-9. If students have<br>efficiently lengting their counters in next groups, have<br>them place the counters on pilot paper. If it is helpful,<br>have them waits the represented addition fair the rach                                           |
| lipation facts that you can the connect model<br>latts it X, it shoups given the number of<br>and b absolpt given the number in such groups<br>from the location. The sum tablents are maining<br>mits amays. During the secont, give students                       | Problem 2<br>Date problem 2 (Anne repeared addition?) (yes) Here do you<br>know? (Two is added to the!? 3 three,) What is 2 plus 23 (4)                                                                                                    | counterprises the last last last problems 4. Here many groups are<br>blacked 200 black county counteries per la card groups (200 black<br>responsed addition problems choose here many providers<br>there are in all $(2 + 2 + 2 + 2 + 2)$ in a multiplication                                                                                                    | problem. As students gain confidence, have then<br>multiply without using the counters or the addition<br>number samples.                                                                                                    |
| perpaiding to dissues have the model for 3 × 4 is<br>it from the model for 4 × 1 and have they are<br>net<br>entities; were independently to the Explore<br>ection. It may be helpful for some students to                                                           | When is 4 plas 22 (0) When is 4 plas 22 (0) When is 8 plas 32<br>(10) When is 2 plas 2 plac 2 plac 2 plac 32 plas 37 (10)                                                                                                    | problem, what does the first mandate tail about the counter<br>ansated parameter of groups (Mard does the second scatter<br>tell) (montor of counters in each group). The multiplication<br>problem included is 3 × 2, How many total counters are                                                                                                    | Lesson Adaptations<br>for Module 4                                                                                                    |
| space stacks of the counters instead of groups<br>Game, This may help stations mean addg<br>at equal princip.                                                                                                    | CISCOVER<br>Problem 1<br>Hotphanter is a share way of writing repeated<br>official in the state of and writing in product of and writing                                                                                                    | Muser2 (16) White Is 5 Himse 22 (15)<br>Problem 5<br>In problem 5, how many powerstry are drawn in the group?<br>(3) Place a group of rounters as chosen on pass draw. How                                                                                                    | Sudares La cor the issuences to make the groups<br>shows. Now there point to the issuences as they<br>count to find the tests number.                                                                                                    |
|                                                                                                    | multiplication, Place associate on prior deals to make the<br>groups of counters shown on the left in prelident 3. How<br>many groups of counters are there? (2) Now many counters                                                                                                    | marks 2 more groups, like it, Now many process an there<br>is all on joint deck? (4) Write a multiplication announce to<br>whole the munities of counters, What number should be                                                                                                    |                                                                                                    |
| Markets & + Minis Number Multiplication                                                                                                    | ere in wells group? (6) You also can see multiplication to                                                                                                    | entroys front? (4) Why? (There are 4 groups ) What mumber                                                                                                    | - Next Or Description Millionator Data Courses                                                                                                    |

MAFS.3.OA.3.7

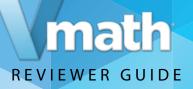

## Explore the features of Math Flash Lessons

#### Turn to page 168.

**Math Flash Lessons** are brief 20-minute lessons that help students reinforce the skills needed to close gaps in instruction.

**Math Flash Lessons** reinforce the concepts and skills that are frequently tested providing students with proficiency practice.

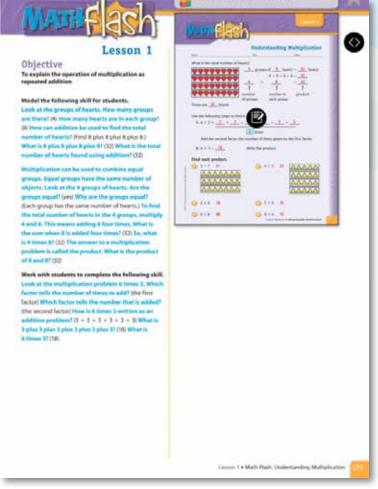

MAFS.3.OA.3.7

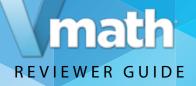

## Explore the features of Vmath Lessons

#### Turn to page 172.

*Vmath* Lessons contain four-step scaffolded instruction specific to concepts and skills related to grade-level expectations for both problem-solving and concept development.

Vmath Lessons follow an instructional routine that includes four steps:

- 1. Get Started—teacher modeling to introduce new skills
- 2. **Try it Together**—Transition students from initial learning to independent practice
- 3. Work on Your Own—Apply new learning independently
- 4. **Check Up**—information assessments to check understanding analyze errors, and provide corrective feedback.

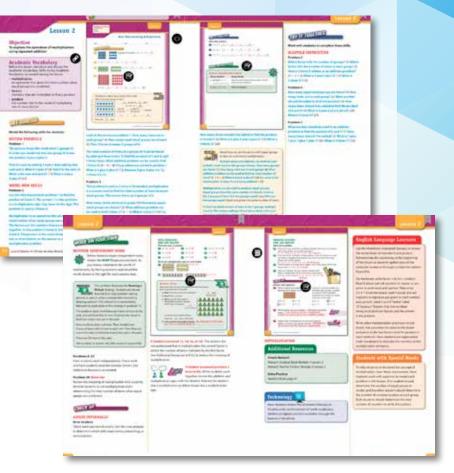

MAFS.3.OA.3.7 and MAFS.3.OA.4.5

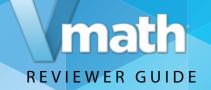

# Explore the features of Gizmo Guided Discovery Lessons

#### Turn to page 204.

**Gizmo Guided Discovery Lessons** incorporate online digital manipulatives to help student develop deeper conceptual understanding.

**Gizmo Guided Discovery Lessons** are modular, interactive online math simulations for students. Gizmos provide explicit and systematic instruction to help teachers guide students as they use online manipulatives to understand abstract concepts.

There Gizmo lessons follows a four step instructional routine:

- 1. **Get Ready**—teacher and students review perquisite skills needed
- 2. **Discover**—teacher guides students to discover important math concepts.
- 3. **Discover Box**—students use online manipulatives to discover key concepts
- 4. **Explore More**—students engage in further exploration independently.

Continue to learn more about the instruction of *Vmath* by exploring how *Vmath* helps students build problem solving skills. Turn to page 212 for an example.

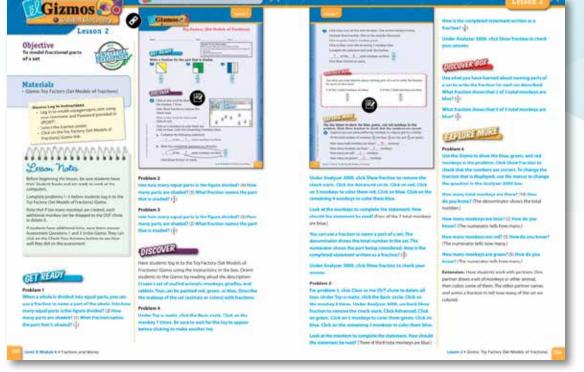

MAFS.3.OA.3.7

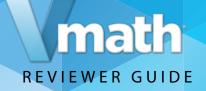

# Vmath promotes Problem Solving

#### Turn to page 201.

*Vmath* provides specific lessons entirely devoted to teaching problem-solving strategies. These lessons, which integrate the instruction and practice in problem solving emphasize the four step process most often used in core math programs: Understand, Plan, Solve, and Look Back.

The problem solving lessons use the four step process as used in all *Vmath* lessons but also includes a problem solving box highlighting steps to reinforce the strategy and can be referred to as students apply the strategy on their own.

Vmath also builds conceptual understanding, turn to page 228 to begin your exploration.

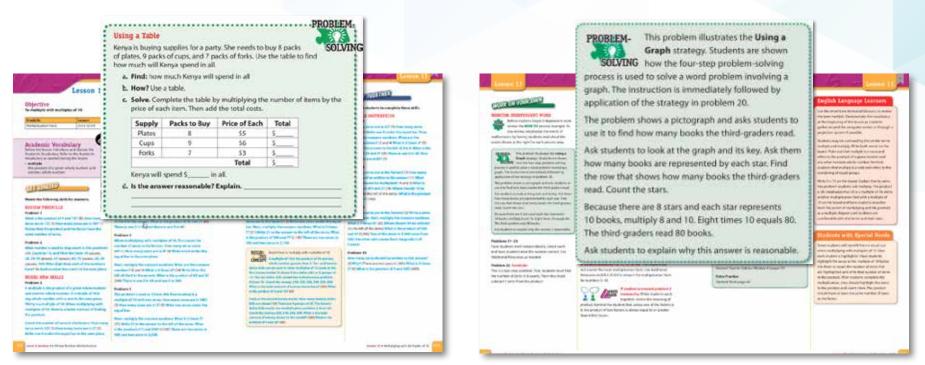

MAFS.3.NBT.1.3

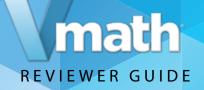

# Vmath builds Conceptual Understanding

#### Turn to page 228.

Gizmo lessons present important math concepts using several different tools to build conceptual understanding of important concepts. **Gizmos** integrate conceptual understanding using fun, easy to use simulations. Students can access Gizmos through their student center.

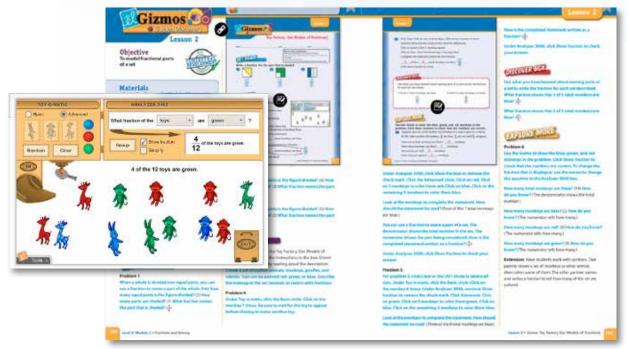

MAFS.3.NBT.1.3

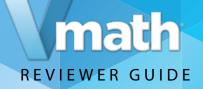

## Vmath builds Conceptual Understanding

#### Turn to page 236.

*Vmath* lessons include Build the Concept and How to boxes on the page using a visual model to help students develop a deeper understanding and connection to the mathematical concepts. Along with the model, the teacher provides explicit language to help students connect the visual representations to the standard symbolic representations used in mathematics.

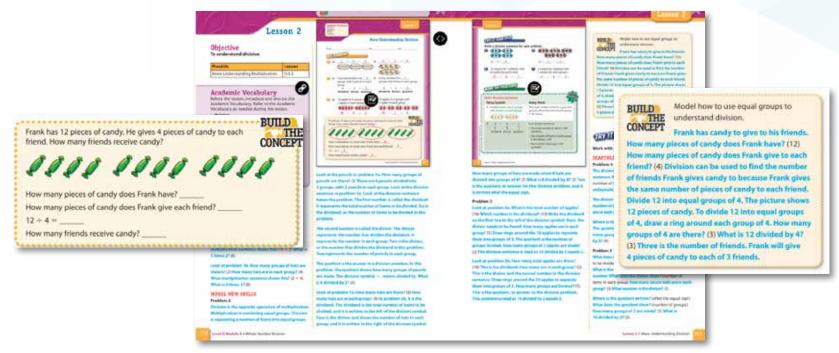

MAFS.3.OA.1.2

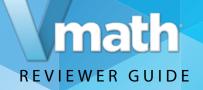

## Vmath builds Conceptual Understanding

Turn to page 298.

Hands-On Lessons use concrete manipulatives such as base-10 pieces and fraction strips to reinforce conceptual understanding.

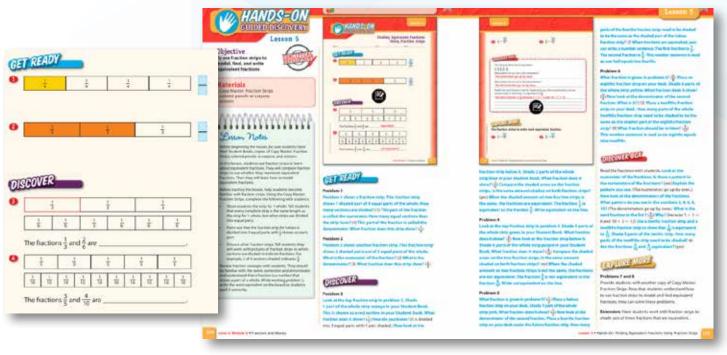

MAFS 3.NF.1.3

With its explicit and systematic approach, *Vmath* also provides students the opportunity to master the language of mathematics, receive scaffolded instruction, and apply their skills. Continue to explore these features now.

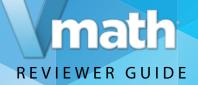

# Vmath builds Vocabulary

Turn to page 338.

*Vmath* lessons reinforce the recursive academic vocabulary critical for student understanding. Teachers introduce the words at the start of each *Vmath* lesson and reinforce the specific language as they follow the explicit language in the lessons. Click the "link" in the Academic vocabulary box on the TE page. This link is to the *VmathLive* glossary.

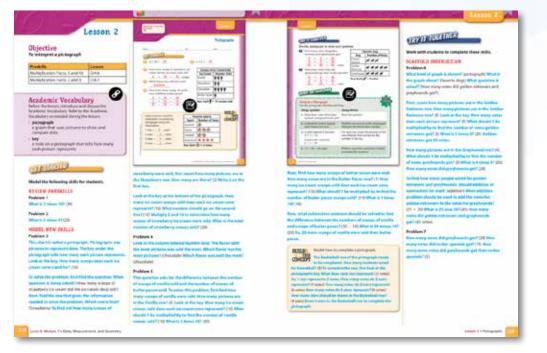

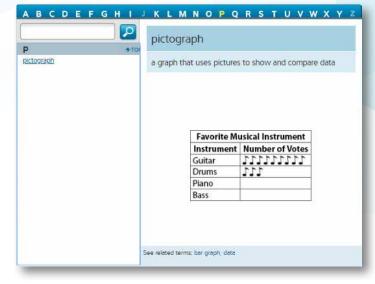

Animated Glossary in VmathLive

MAFS.3.MD.2.3

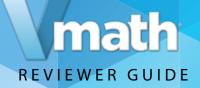

# Vmath helps students Apply Skills

#### Turn to page 342.

Several components of *Vmath* are geared to help students apply their learning. *Vmath* lessons include Critical Thinking, Explain It, Write Math or Algebraic Thinking. Hands On and Gizmo lessons also include Discover Boxes for writing about observations as concepts develop.

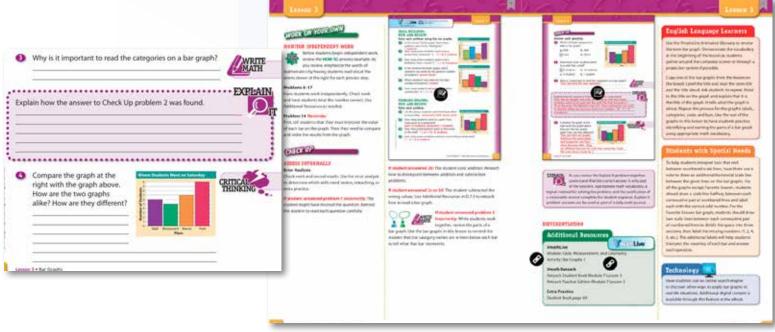

MAFS.3.MD.2.3

Each of these features are designed to promote reasoning and decision making in mathematics.

# REVIEWER GUIDE

# Vmath helps differentiate instruction for students

Vmath provides three additional components to support teachers as they differentiate instruction.

Additional resources—lessons which can be used for practice, reteaching, or review

**ELL Teaching Tips**—lesson tips that provide specific activities that focus on increasing students' understanding of the language of math

Adaptations for students with Special Needs—teaching strategies in the lessons provide adaptations that support students requiring additional support

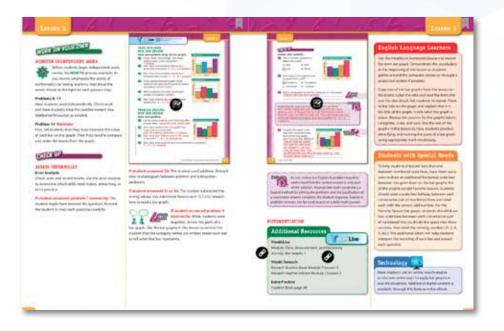

The differentiation activities provided in the *Vmath* lessons help actively engage students in the learning process as well as provide suggestions to the teacher regarding the use of additional concepts to help connect students to the skill being taught.

#### **English Language Learners**

Use the VmathLive Animated Glossary to review the term *bar graph*. Demonstrate the vocabulary at the beginning of the lesson as students gather around the computer screen or through a projection system if possible.

Copy one of the bar graphs from the lesson on the board. Label the title and read the term *title* and the title aloud. Ask students to repeat. Point to the title on the graph and explain that it is the title of the graph. It tells what the graph is about. Repeat this process for the graph's labels, categories, scale, and bars. Use the rest of the graphs in this lesson to have students practice identifying and naming the parts of a bar graph using appropriate math vocabulary.

#### **Students with Special Needs**

To help students interpret bars that end between numbered scale lines, have them use a ruler to draw an additional horizontal scale line between the given lines on the bar graphs. For all the graphs except Favorite Season, students should draw a scale line halfway between each consecutive pair of numbered lines and label each with the correct odd number. For the Favorite Season bar graph, students should draw two scale lines between each consecutive pair of numbered lines to divide the space into three sections, then label the missing numbers (1, 2, 4, 5, etc.). The additional labels will help students interpret the meaning of each bar and answer each question.

#### Technology

Have students use an online search engine to discover other ways to apply bar graphs in real-life situations. Additional digital content is available through this feature in the eBook.

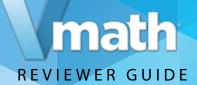

# **Assessments & Reports**

The *Vmath* assessment system allows teacher to accurately measure student progress and proficiency at every stage of instruction. With a variety of reports available, teachers and administrators have actionable data that can be used to drive instructional decisions, communicate to parents and ensure students meet their goals.

Take a look at each assessment, reports teachers can generate, and overall purpose of monitoring learning that occurs in *Vmath*.

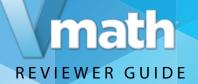

## The Assessment Guide

The Assessment Guide provides directions for administering and scoring all *Vmath* assessments as well as guidelines for using the data for instructional planning. Return to the eBook Shelf. Select the Assessment Guide Teacher Edition. Explore the components of this guide.

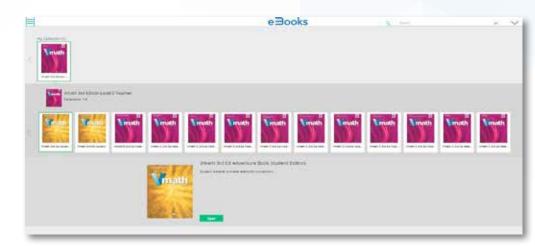

Note: The Assessment Guide is only available in eBook format.

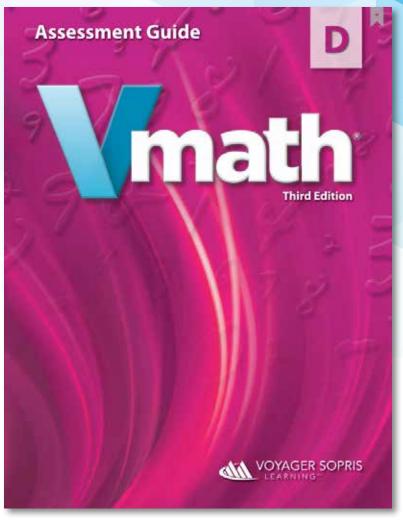

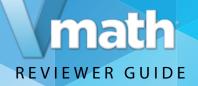

# The Assessment Guide Student Edition

The Assessment Guide student edition provides the blackline masters which can be printed directly from the eBook. These assessments are also available to be administered and scored online.

Return to the ebook shelf. Select the Assessmsent Guide Student Edition.

|                                                                                                    |                                         | e∃ooks                     | 1 C 14        | - V           |
|----------------------------------------------------------------------------------------------------|-----------------------------------------|----------------------------|---------------|---------------|
|                                                                                                    |                                         |                            |               |               |
| enter de la construir de la construir de la co | Neuth Neuth Ne                          | an Vinati Vinati           | Viewen Viewen | Venats Venats |
|                                                                                                    | Contraction (Contraction (Contraction)) | erture Both Student Bolton |               |               |
|                                                                                                    | Vinath<br>                              |                            |               |               |

Turn to the Table of Contents to begin exploring the assessments.

Note: The Assessment Guide student edition is only available in eBook format.

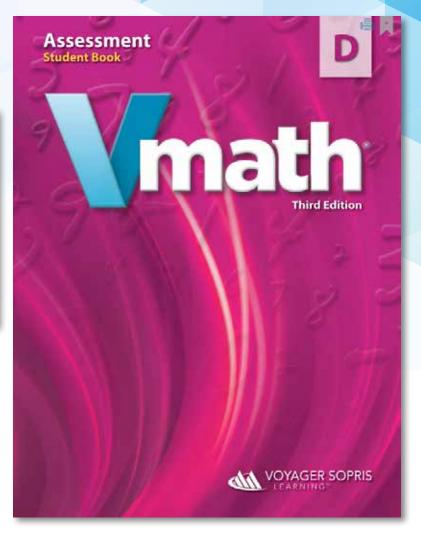

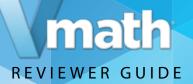

## Initial and Final Assessments

Turn to page 1 to review the Initial Assessment.

Turn to page 67 to review the Final Assessment.

Administered to the entire class at the beginning of *Vmath* instruction, the initial assessment highlights student instructional strengths and weaknesses.

Administered at the completion of a *Vmath* level, the final assessment can be used to document student growth and measures intervention results.

Pre-Tests measure students prior knowledge, Post-Test measures student growth of module specific content.

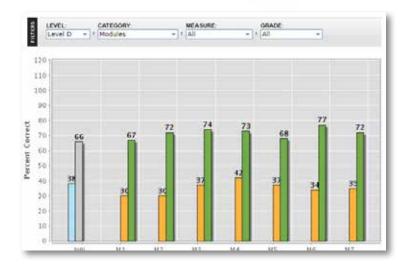

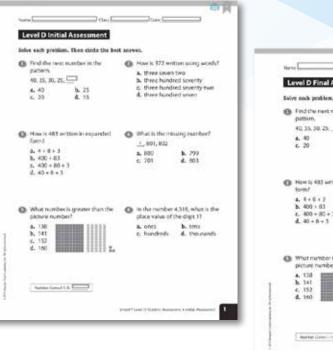

| <ul> <li>Find the next<br/>pattern.</li> <li>40, 35, 39, 25.</li> </ul> |                     | <ul> <li>How is 372 w</li> <li>a. three save</li> <li>b. three hund</li> <li>c. three hund</li> </ul> | stwo                           |
|-------------------------------------------------------------------------|---------------------|----------------------------------------------------------------------------------------------------|--------------------------------|
| 4, 40<br>c. 20                                                          | 6. 25<br>6. 15      | 6. three hand                                                                                         |                                |
| How is 483 with form?                                                   | ritten in expanded  | What is the m                                                                                         | isong number?                  |
| 4, 6+0+3<br>b, 400+83<br>f, 400+83<br>d, 40+8+3                         | 3                   | 1, 801, 802<br>2, 800<br>6, 701                                                                       | <b>b.</b> 799<br><b>d.</b> 103 |
| What number picture numb                                                | is grooter than the | In the number place value of                                                                          |                                |
| A 110<br>h 141<br>c 152<br>d 160                                        |                     | a. ones<br>c. hundreds                                                                                | k tens<br>d. thousend          |
| Restlet Contil                                                          |                     |                                                                                                    |                                |

i a

# math **REVIEWER GUIDE**

# Module Pre/Post Tests

Turn to page 39 to see the Module 1 Pre-Test.

Turn to page 53 to review the Module 1 Post-Test.

Pre Tests and Post Tests are module specific assessments used to monitor student growth and mastery of the concepts, skills and strategies taught in each module.

Results can be used to determine instructional needs of students. If a student scores <70% on a pre-test, the PL Lessons are taught. If a student scores >70% teaching would begin with Lesson 3. Similarly post-test results can be used to determine reteaching and practice needed.

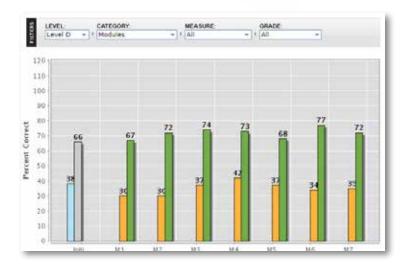

|                                                                                                    | blem. Then circle t | he bes | t answer.            |                               |             |      |                      |                     |           |                                                                                                    |        |
|----------------------------------------------------------------------------------------------------|---------------------|--------|----------------------|-------------------------------|-------------|------|----------------------|---------------------|-----------|----------------------------------------------------------------------------------------------------|--------|
| What is the pottern?<br>1, 4, 7, 10, 3<br>A.5                                                                                                    | nest number in the  | 0      | shown on             | e name of the<br>the number l | ine?        | P    | ost-Tes              | 0                   | ě.        | - 1                                                                                                    |        |
| 6 13                                                                                                    | 4.14                |        | a. 1                 | b. 6                          | - 12        |      |                      |                     |           |                                                                                                    | Fo     |
|                                                                                                    |                     |        | 6.7 ·                | d. 5                          | _           |      | 1                    |                     |           |                                                                                                    |        |
|                                                                                                    |                     |        |                      |                               |             | here | <u> </u>             | 15                  | . <u></u> |                                                                                                    | 0.00   |
| A CONTRACTOR OF A CONTRACT OF A CONTRACT. CONTRACT OF A CONTRACT OF A CONTRACT OF A CONTRACT. CONTRACT OF A CONTRACT OF A CONTRACT | missing number?     | 0      | Which mo<br>odd numi | adal shows the                | t.94san     | Sela | e each pre           | blem. Then circle t | he bes    | t answer.                                                                                                    |        |
| 10.20:30.4                                                                                                    | 102_60<br>b.45      |        |                      | 00000                         | 00          | 0    | What is the pattern? | maxt number in the  | 0         | Which nu                                                                                                    |        |
| 6. 64                                                                                                    | 4.41                |        | b. (0.08             | 0.010.010                     | 680         |      | 10, 17, 15, 1        | a. 2                |           | number li                                                                                                    |        |
|                                                                                                    |                     |        |                      | 0 010 010                     |             |      | 4, 12                | b. 11               |           | Which is, midde o numbor 1<br>2<br>4, 2<br>5, 5<br>Which is in a BORK<br>5, SOBR<br>6, SOBR<br>6, SOBR<br>6, SOBR<br>1, SOBR | Usr.   |
|                                                                                                    |                     |        | 4. 42.03             | 0.040.040                     | 00          |      | 6.9                  | d. 5                |           |                                                                                                    |        |
| What is me                                                                                                    | ec is modelwo?      | 0      | Mail min             | y hundreds fu                 |             |      |                      |                     |           |                                                                                                    |        |
| O minim                                                                                                    |                     | 0      |                      | o model the re                |             |      |                      |                     |           |                                                                                                    | 33527  |
|                                                                                                    |                     |        | 6.0                  | b. 8                          |             | 0    | 5, 10, 18            | e missing number?   | 0         | Which inco                                                                                                    |        |
| 4.14                                                                                                    | b. 43               |        | <b>e</b> 1           | đ. 7                          |             |      | a. 16                | b. 17               |           | a. 10:010                                                                                                    | 1010.0 |
| 6, 67                                                                                                    | d. 53               |        |                      |                               |             |      | e. 20                | d. 24               |           | b. 65300                                                                                                    | 10631  |
|                                                                                                    |                     |        |                      |                               | - 1         |      |                      |                     |           | c. 6596<br>d. 6596                                                                                                    |        |
|                                                                                                    |                     |        | Water I and          | of 1 Scalar Association       | and a state | 0    | What num             | ber is modeled?     | 0         | How man<br>needed to<br>5942                                                                                                 |        |
|                                                                                                    |                     |        |                      |                               |             | 1    |                      |                     |           | 8.5                                                                                                    |        |
|                                                                                                    |                     |        |                      |                               |             |      |                      | 11111               |           | 10. H                                                                                                    |        |
|                                                                                                    |                     |        |                      |                               |             |      | 8.45                 | b. 14               |           |                                                                                                    |        |

# REVIEWER GUIDE

## Progress Assessments

Turn to page 9 to review the Progress Assessment.

Progress Assessments powered by the Quantile Framework for Mathematics are curriculum-based measures administered 3 times per year.

When teachers know a student's math achievement level and the level of difficulty of mathematical task, they are able to adjust instruction to meet a student's readiness to learn. The Quantile provided for each student after completing the Progress Assessment provides information regarding:

- Skills a student has mastered
- Skills on which a student needs further instruction
- Skills a student is ready to learn

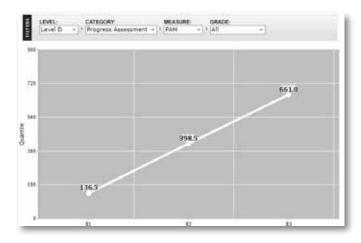

| 1. | promotive The Quantific Framework' for Baltematics 2 hundreds + 7 tens + 3 anes = |         |                                         |         |       |      |  |  |  |
|----|-----------------------------------------------------------------------------------|---------|-----------------------------------------|---------|-------|------|--|--|--|
|    | A                                                                                 | 237     |                                         |         | 1007- |      |  |  |  |
|    | в                                                                                 | 273     |                                         |         |       |      |  |  |  |
|    | с                                                                                 | 2,730   |                                         |         |       |      |  |  |  |
|    | D                                                                                 | 200,703 |                                         |         |       |      |  |  |  |
|    | 8                                                                                 | 58      | 60                                      | 62      | 64    | •    |  |  |  |
|    | c                                                                                 | ÷       | + + + + + + + + + + + + + + + + + + + + | P       | i i   | 1.14 |  |  |  |
|    |                                                                                   | 58      | 60                                      | 62      | 64    |      |  |  |  |
|    | D                                                                                 | 58      | 60                                      | P<br>62 | 64    | 1    |  |  |  |
|    |                                                                                   | 30      | 60                                      | 64      | 64    |      |  |  |  |

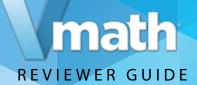

# **Student Technology**

Technology plays an integral role in teaching, but it must be used with purpose to be effective. Students in *Vmath* have access to robust digital resources designed to enrich instruction, extend learning, and engage students in and out of the classroom.

Take a look at how technology enhances the *Vmath* experience wherever and whenever students need it.

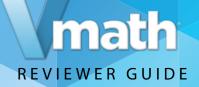

# Log in to the Vmath Student Center

Level D Student Username: **Demo1s16** Password: **naturaldock4** 

| hism                         | System Requirements<br>If you do not have a green chec<br>click to review requirements |  |  |
|------------------------------|----------------------------------------------------------------------------------------|--|--|
| demo1s16                     | System Check 🗱                                                                         |  |  |
| ••••••                       |                                                                                        |  |  |
| Forgot Username or Password? | Customer Support                                                                       |  |  |
| LOGIN                        | Call (800)-547-5747 betwee<br>8:30 am - 5:30 pm (CST)                                  |  |  |

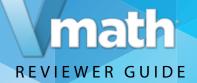

# Student Center Overview

The Student Center is the landing page from which students can access all digital materials and resources used in *Vmath* including:

#### 1. Student Assignments

- 2. eBooks
- 3. VmathLive

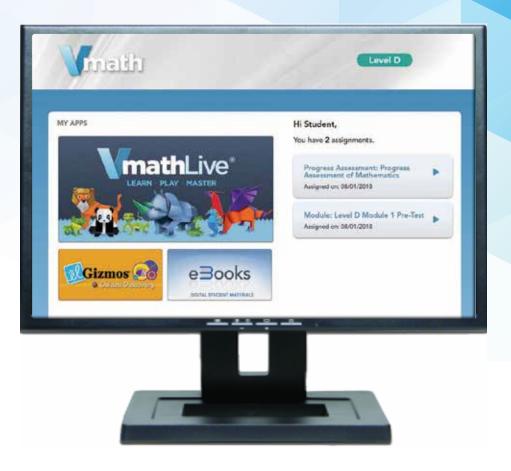

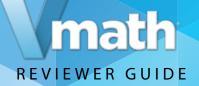

# VmathLive Technology

#### What is VmathLive?

*VmathLive* is an online, independent-learning component that helps students apply math skills in a fun, interactive environment available anytime and anywhere on any device.

#### Accessing VmathLive:

From the Student Center: **Click on** the **VmathLive** section.

**Click on** Course Map in the toolbar to review units. Students will gain access to the Go Learn and Go Play components from the homepage.

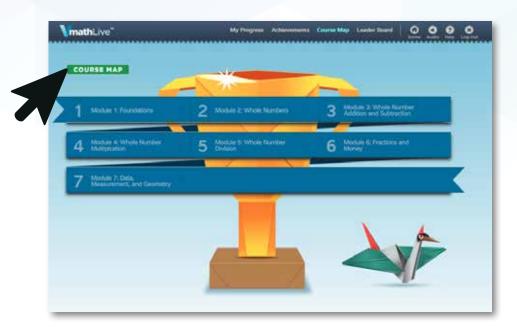

# REVIEWER GUIDE

# VmathLive GO LEARN

In *VmathLive's* Go Learn component, students complete module activities in computational practice and problem solving. The problem-solving activities are presented as a word problem and allow students to apply what they have learned.

Moving from conceptual understanding to application is difficult for students. *VmathLive* provides an opportunity for students to practice and master problem-solving skills.

| mathLive"                            | My Progress Ach      | evenents Course Map | Lauder Board Vesathe | Girment 0                    | 0.0.0        |
|--------------------------------------|----------------------|---------------------|----------------------|------------------------------|--------------|
| MODULE 4                             |                      |                     |                      | AMES                         |              |
| Module 4: Wh                         | ole Number M         | ultiplcation        |                      | 1                            |              |
| (5) 2 3 4                            | 5 6 7 8              | 9 10 11             | 12 18                | Play Token                   |              |
| ~                                    |                      |                     |                      | 0                            |              |
| <u>•</u>                             |                      | -                   |                      | Weekly Poin                  | ds           |
| Current Activity<br>1. Groups of Fiv | e:                   | Go Le               |                      | Go Pla                       | y            |
| te me la customice!                  | RECENT ACHIEVEN      |                     |                      | ME                           |              |
| 6                                    |                      |                     | 125                  |                              | Learn 🗰 Play |
| NE                                   | - (1 <sup>st</sup> ) |                     | 100                  |                              | Gast         |
|                                      | Pint 1               |                     | 50                   |                              |              |
| Student                              |                      |                     | 0                    | inti 2 sita Li<br>on ago viv | att This     |
| stuucht                              |                      |                     |                      |                              |              |

# REVIEWER GUIDE

# VmathLive SCAFFOLDED INSTRUCTION

*VmathLive* offers several levels of scaffolded support for students as they work in Go Learn.

*VmathLive* promotes accuracy and fluency by encouraging students to think about their answer choices. If students get stuck, they can access a hint to see the problem unfold. If students continue to struggle, they have access to "Let's Review," a short video providing guided instruction on a related problem.

#### Note for Spanish-Speaking Students:

Let's Review videos are available in Spanish and English.

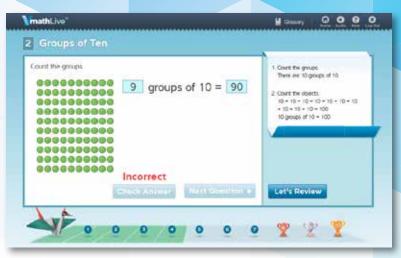

Students get immediate corrective feedback.

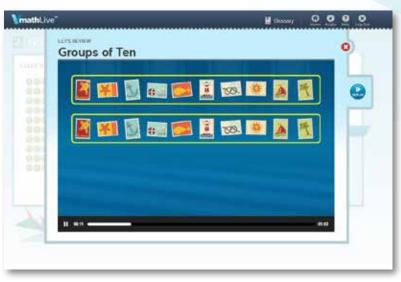

Let's Review video provides additional instruction.

# REVIEWER GUIDE

# VmathLive Design: GO PLAY COMPETITION COMPONENT

Go Play provides students an opportunity to practice their fluency and mental math skills in one-minute competition games.

Fluency and accuracy of mathematical skills are critical for student success in math. Using a fun, interactive, and safe platform, students can practice these skills and engage in competitive play. Games range in topics from operations of whole numbers to order of operations. Students can play against the computer, a friend also enrolled in *VmathLive*, or in a game with others as assigned by *VmathLive*.

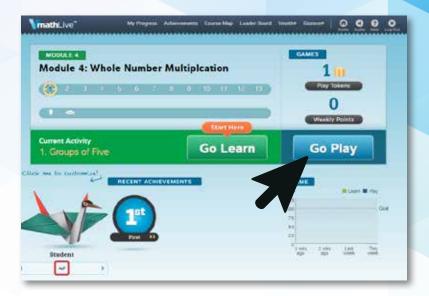

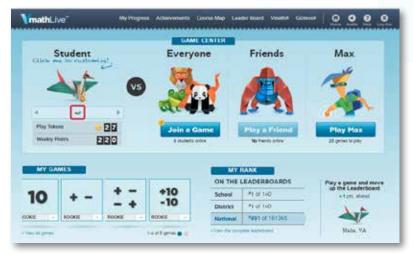

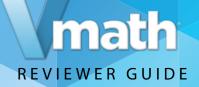

## VmathLive Support Tools: ENGAGEMENT FEATURES

#### What are the Student Engagement features?

From the *VmathLive* homepage, students have a variety of ways to stay motivated and engaged.

**Avatars:** Students earn an avatar when they achieve mastery in a module. *VmathLive* avatars are origami creatures students can decorate and personalize using tokens they have earned. Each avatar includes instructions about building the avatar on their own with paper. **My Progress:** This page details how the student is doing in the program for both the Go Learn and Go Play components.

**Achievements:** This page contains every accomplishment a student has achieved—trophies and badges earned, certificates awarded, and avatars collected.

**Leaderboard:** This board allows students to see their rank in their school, districts, and nationally.

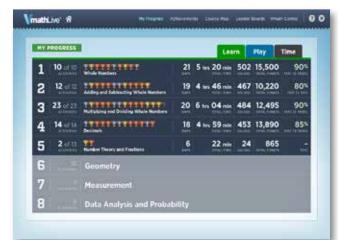

My Progress page shows current and past activity.

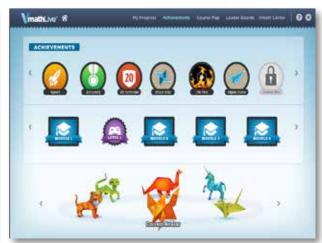

See all trophies and awards in Achievements.

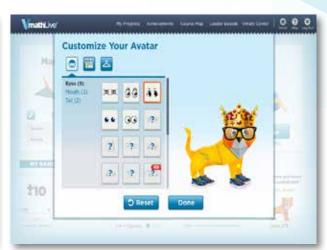

All avatars can be customized by students.

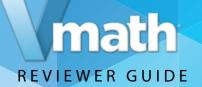

## VmathLive Support Tools: DIFFERENTIATION CAPABILITIES

#### How can VmathLive be used as a differentiation tool?

Teachers can place students in specific modules of instruction to reinforce or extend learning. Teachers also can assign specific activities within a unit.

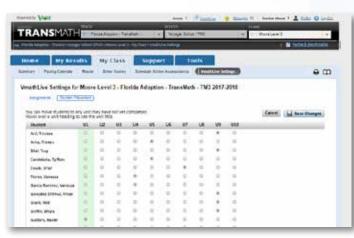

Choosing which module a student needs.

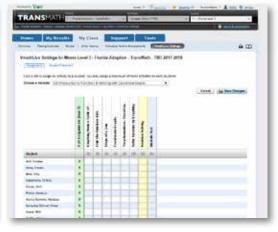

Assigning specific activities is easy.

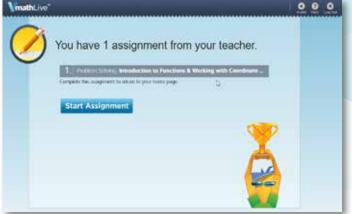

Students must complete assignments before having full access.

# REVIEWER GUIDE

# Gizmos

Gizmos are a series of online manipulatives that correspond to the Gizmo lessons.

Return to the student center, select the Gizmo box, and then choose a Gizmo from the menu.

#### **Accessing Gizmos:**

From the Student Center:

*Click on* the Gizmo section.

Click on any Gizmo to explore the interaction and mathematical simulations.

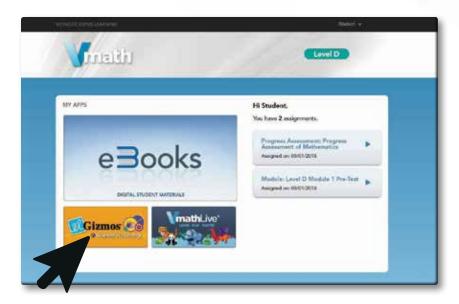

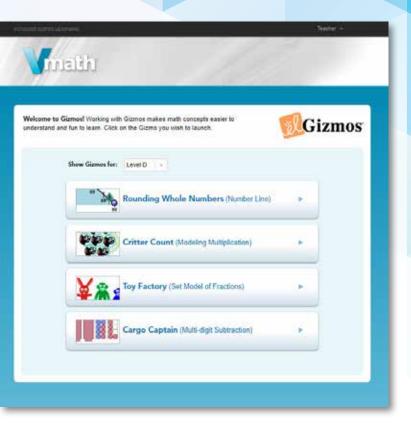

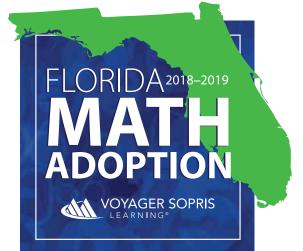